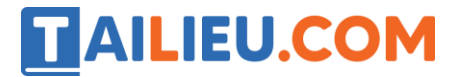

Nội dung bài viết

- 1. Bài thực hành 1 trang 49 SGK Tin học 3
- 2. Bài thực hành 2 trang 50 SGK Tin học 3
- 3. Bài thực hành 3 trang 50 SGK Tin học 3

Mời các em học sinh và quý thầy cô tham khảo ngay hướng dẫn **giải Tin học lớp 3 Bài 3: Tập gõ các phím ở hàng dưới** ngắn gọn và đầy đủ nhất được chúng tôi biên soạn và chia sẻ dưới đây.

### *Bài thực hành 1 trang 49 SGK Tin học 3*

Nháy đúp chuột ở biểu tượng . Tập gõ các phím đã học theo nội dung dưới đây. Chú ý gõ phím cách sau các cụm chữ hoặc kí hiệu.

#### **Lời giải:**

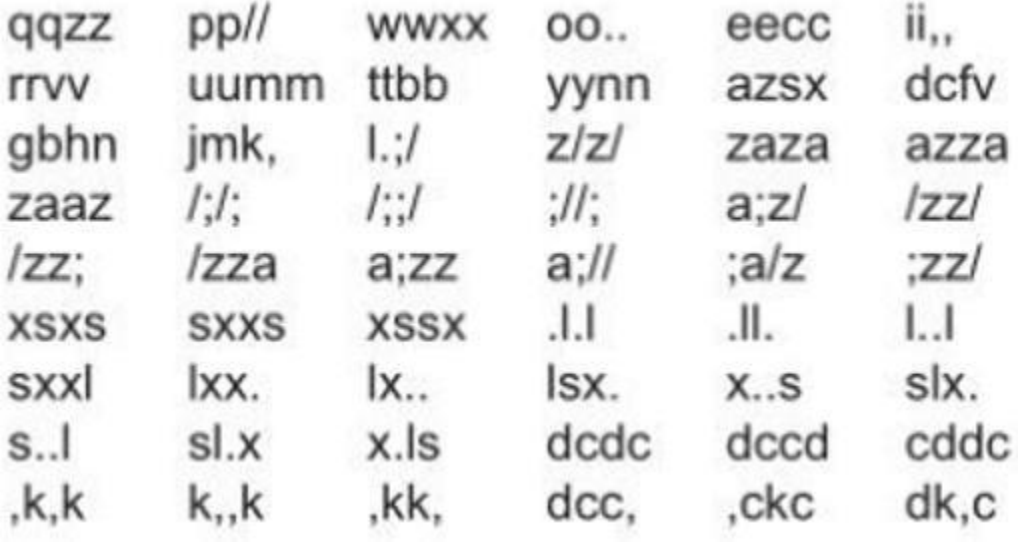

#### *Bài thực hành 2 trang 50 SGK Tin học 3*

Tập gõ bài thơ sau:

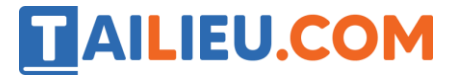

### **Thư viện tài liệu học tập, tham khảo online lớn nhất**

## canh buom vang canh buom la canh buom vang bay tu gian muop bay sang gian bau the roi chang biet bay dau chi con tham tham mot mau troi xanh

### **Lời giải:**

canh buom vang

canh buom la canh buom vang

bay tu gian muop bay sang gian bau

the roi chang biet bay dau

chi con tham tham mot mau troi xanh

### *Bài thực hành 3 trang 50 SGK Tin học 3*

Tập gõ các phím đã học với phần mềm Mario

**Lời giải:**

# **TAILIEU.COM**

### **Thư viện tài liệu học tập, tham khảo online lớn nhất**

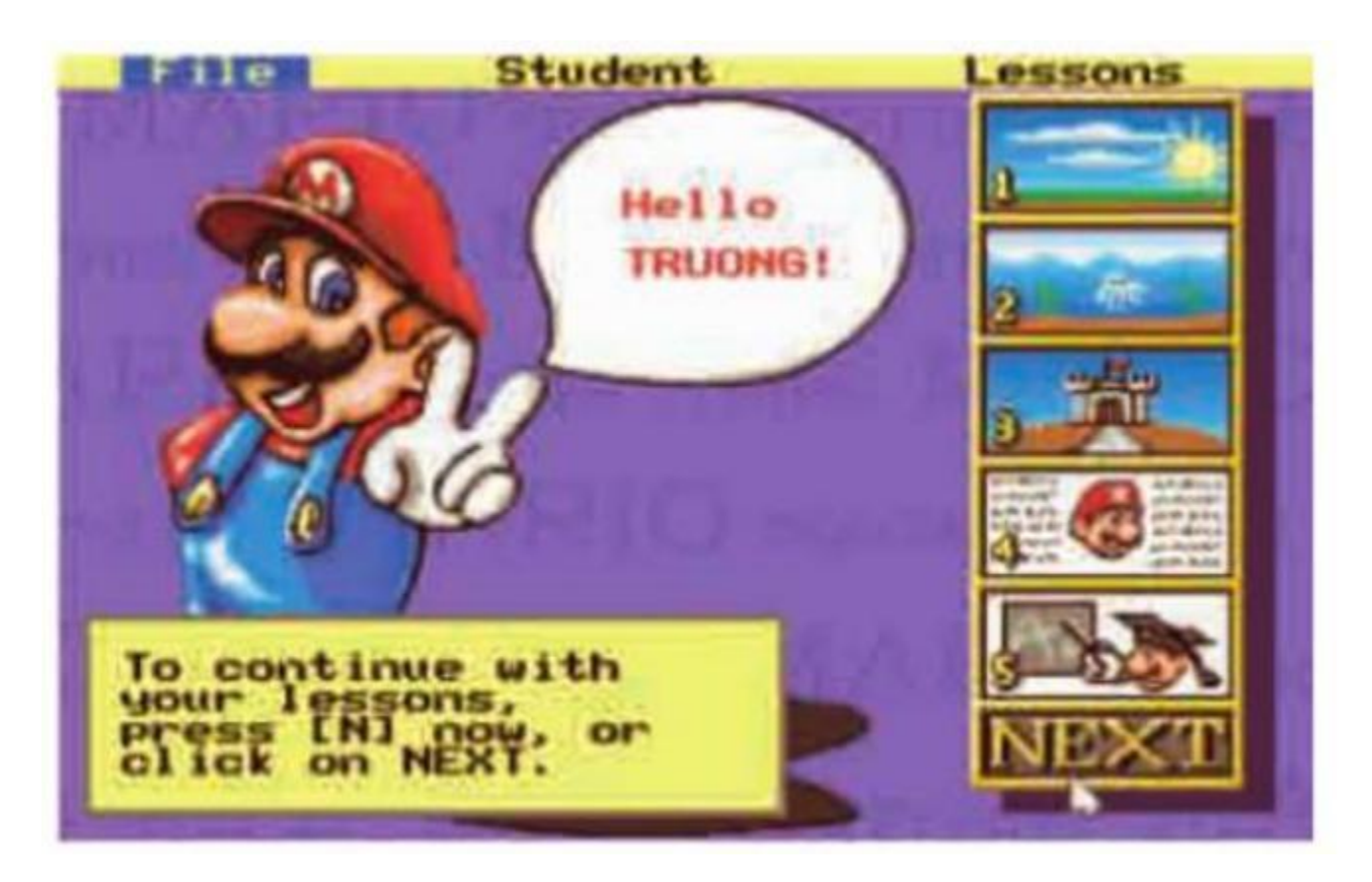

►►**CLICK NGAY** vào nút **TẢI VỀ** dưới đây để tải về Giải Tin học lớp 3 **Bài 3: Tập gõ các phím ở hàng dưới** (Ngắn gọn) file PDF hoàn toàn miễn phí.